# **DUARTE** Office & Apps

## 365

**Microsoft Office: Creación de documentos y colaboración**

*INFORMACIÓN E INSCRIPCIÓN*  $\overline{\circ}$  849-353-5566 www.duarteanalitica.com | info@duarteanalitica.com SÍGUENOS EN in IO **@duarteanalitica**

## **OBJETIVO**:

En el entorno digital predominante, cada vez es más importante crear escenarios de colaboración y trabajo en grupo. Por eso, este curso quiere que conozcas las herramientas que puedes usar con Office para aumentar tu productividad y mejorar tu trabajo en colaboración

## **DIRIGIDO A**:

Este curso es muy recomendable para todos aquellos profesionales de cualquier sector que quieran saber lo qué es Office y cómo puede ayudar a ahorrar costes y mejorar la productividad, la colaboración y el trabajo en equipo.

## **PRERREQUISITOS**:

El participante debe tener conocimientos de Windows.

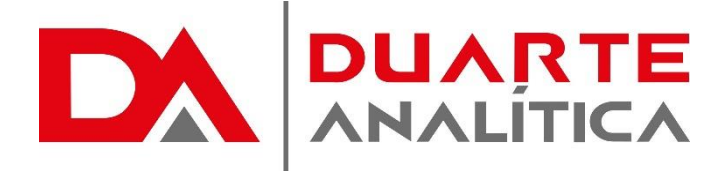

## **METODOLOGÍA**:

Nuestra metodología es teórico – practica, en donde el participante tendrá estudios y solución de problemas reales, para así poder poner en prácticas las competencias adquiridas en el transcurso de la formación.

#### **CERTIFICACIÓN**:

Cada participante recibe un certificado al terminar el curso.

## **ESTRUCTURA DEL PROGRAMA / DURACIÓN**

EL workshop tiene una duración de 6 **horas**, las cuales se imparten en sesiones de 6 horas por sesión formativa.

## **PROGRAMA FORMATIVO**:

## Microsoft Word

- Manejo de párrafos
	- o Caracteres especiales
	- o Interlineado
	- o Relleno y bordes
	- o Viñetas y números multinivel
	- Configuración de un documento
		- o Tabla de contenido
		- o Estilos
		- o Estilos y formato
		- o Títulos
		- o Aplicar estilos
		- o Crear un estilo
		- o Modificar un estilo
- Diseño de página
	- o Columnas
	- o Saltos
- Tablas
	- o Insertar tablas
	- o Personalizar tablas
	- Aplicar formato
		- o Imágenes
		- o Insertar imagen
- Portadas, Encabezados y Pies
	- o Insertar portada
	- o Crear portada personalizada
	- o Insertar Encabezado y Pie
	- o Crear Encabezado y Pie personalizado

## Microsoft PowerPoint

- Diseño de Diapositivas
	- o Creación de diapositiva
	- o Uso de diseños
	- o Elementos de diapositivas
- Manejo de Imágenes
	- o Prediseñadas
	- o De archivo
	- o Formas
	- o SmartArt
- Insertar videos
- Insertar sonido
- Transición de diapositivas
	- o En diapositiva
	- o En objetos
- Personalizar animación

Página | 2

#MicrosoftExcelRD #DesarrollodocenteRD

- Patrón de diapositivas
	- o Modificar patrón
	- o Crear patrón
- Vistas del documento

## Microsoft Excel

- Formato a hoja de cálculo
	- o Personalizar
	- o Combinar celdas
	- o Alineación
	- o Control de texto
	- o Ajuste
	- Diseño de página
		- o Vista Diseño de Página
		- o Encabezado / Pie de página
		- o Personalizar Encabezado / Pie
		- o Área de impresión
- Caculos básicos
	- o Autosuma
	- o Operadores básicos (suma, resta, multiplicación y división)
	- o Funciones
	- Manejo de Gráficos
		- o Creación de un gráfico
		- o Personalizar un gráfico
		- o Identificar elementos de un gráfico
		- o Cambiar el tipo de gráfico
- Manejo de Datos
	- o Ordenar datos
	- o Filtros
	- o Relleno
	- o Orden personalizado

Página | 3

#MicrosoftExcelRD #DesarrollodocenteRD

## ¿CÓMO ME INSCRIBO?

Puede realizar el apartado de su cupo completando el Formulario de en línea, desde nuestra página web y redes sociales o solicitarlo a Info@duarteanalitica.c om, también puede solicitarlo a la representante que le asista por WhatsApp.

## PARA **CONFIRMAR** TU CUPO DEBES:

El cupo de asegura emitiendo el pago mínimo o completo del entrenamiento. Los pagos pueden ser realizados de la Siguiente manera:

**Transferencia** Bancaria o Depósito Bancario

garantizada.

**PayPal** 

## Esta formación incluye:

- Material de Apoyo **Digital**
- Certificado de Participación
- Acceso al Aula **Virtual**
- Archivos de Casos **Prácticos**

Nuestros programas son evaluados y sus certificaciones dependerán de la evaluación final. Esto nos garantiza que el aprendizaje ha sido efectivo y que la inversión realizada por el estudiante está

#MicrosoftExcelRD #DesarrollodocenteRD

Página | 4

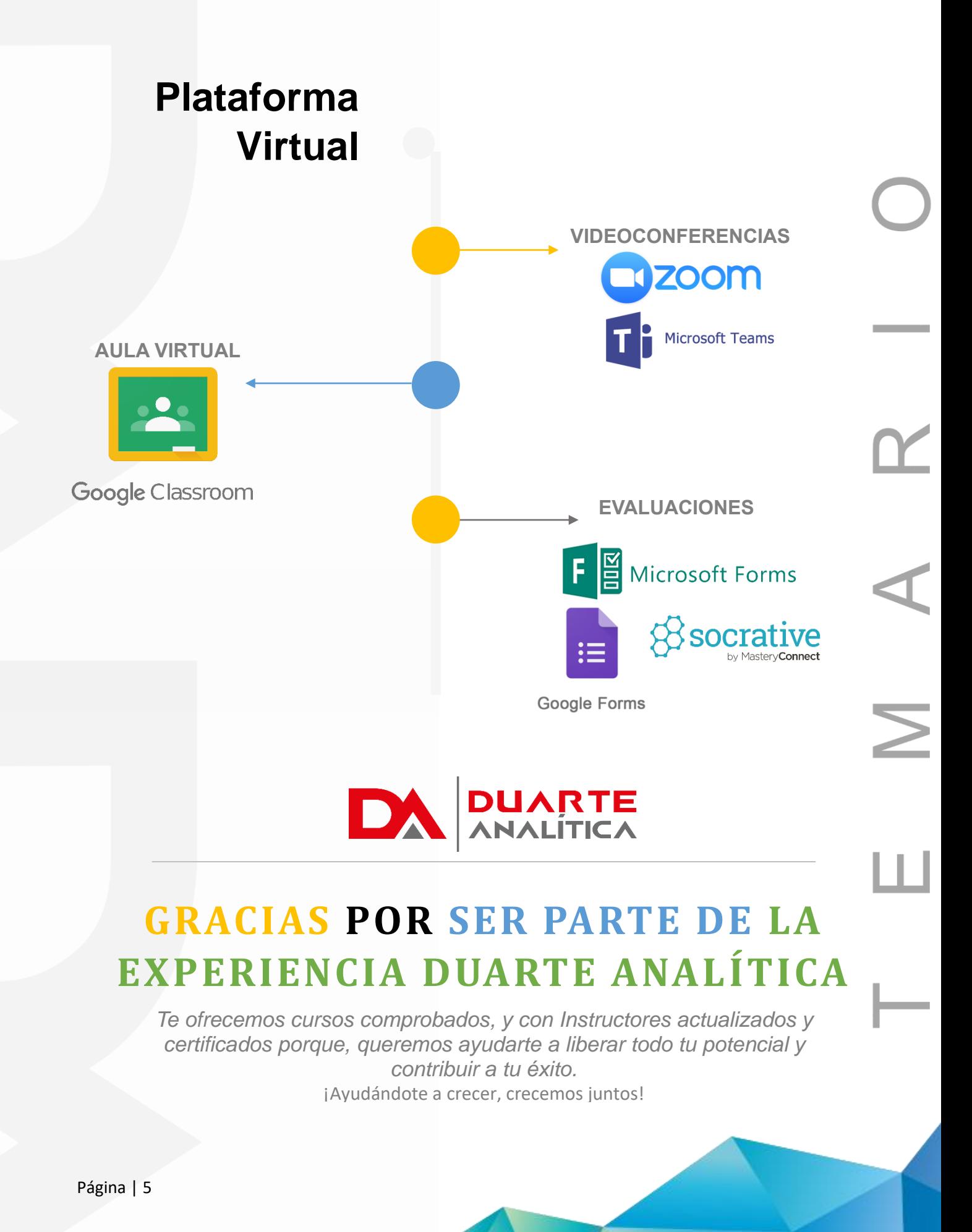

#MicrosoftExcelRD #DesarrollodocenteRD